Joe College September 22, 2004

## **Mixing Text and Mathematics**

This worksheet contains examples of text blocks (like this one) and execution groups containing input and output like the following.

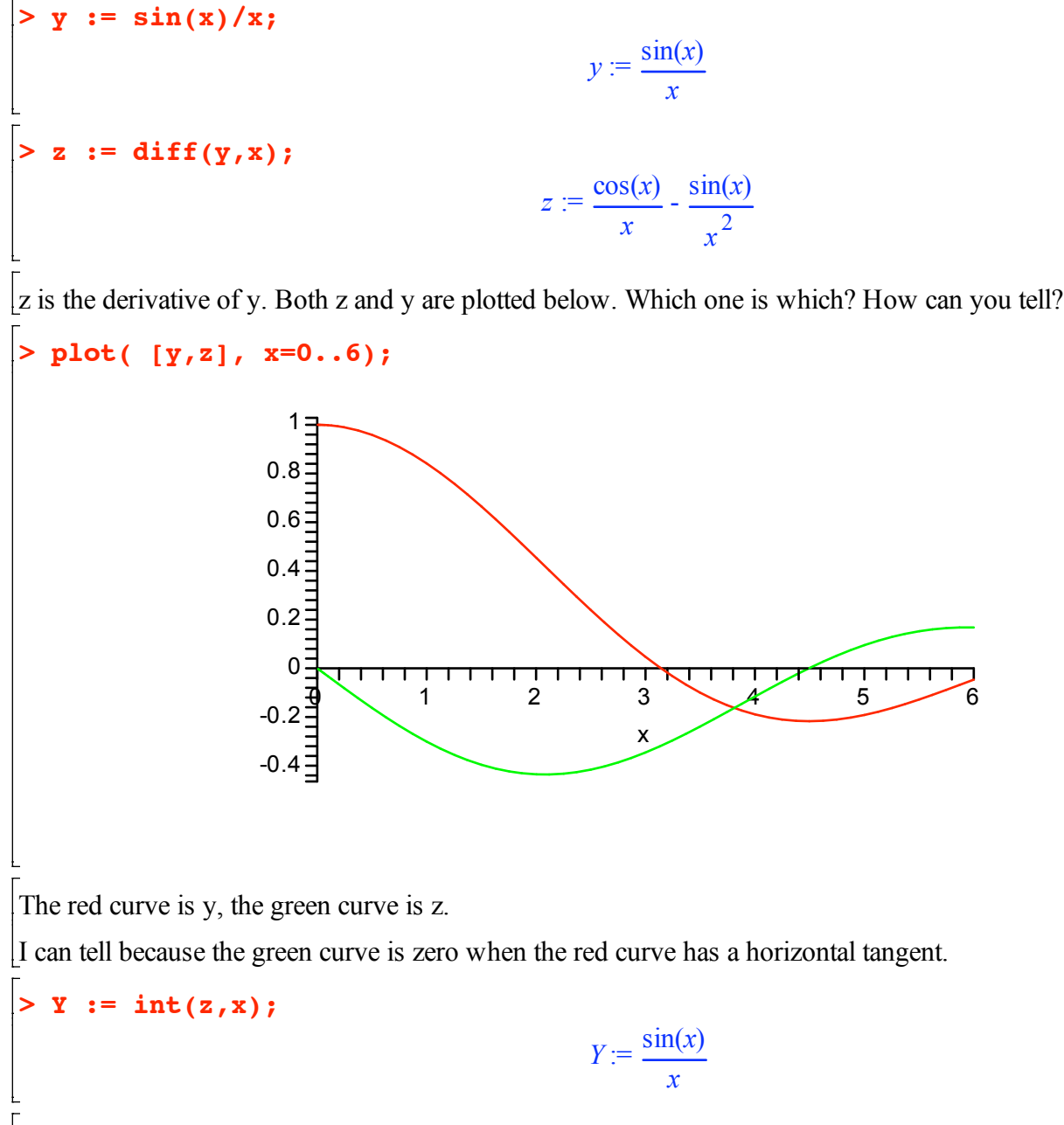

Well, that wasn't hard. Now I know how to enter text and mathematics in Maple.